# Komunikacja wizualna - opis przedmiotu

# Informacje ogólne

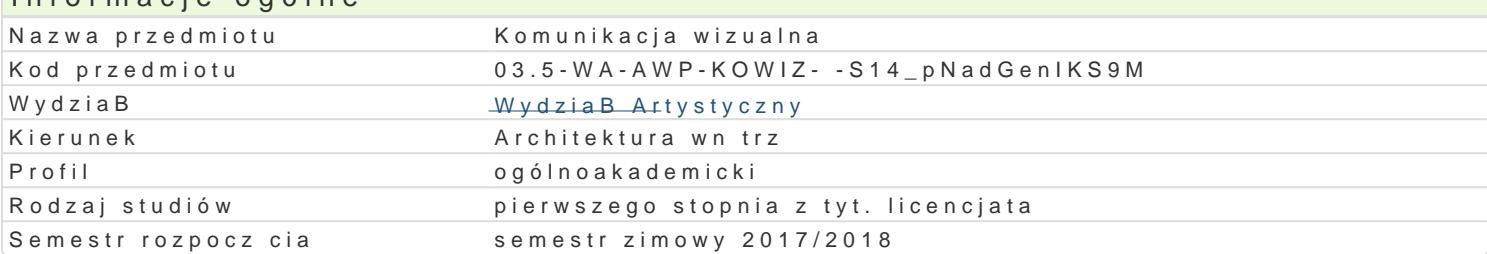

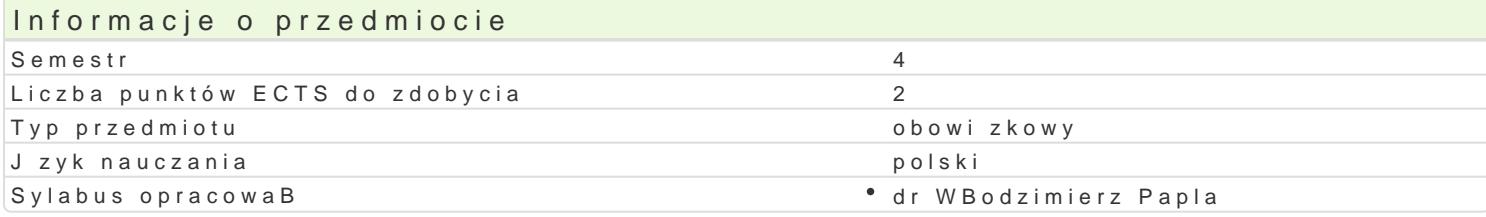

#### Formy zaj

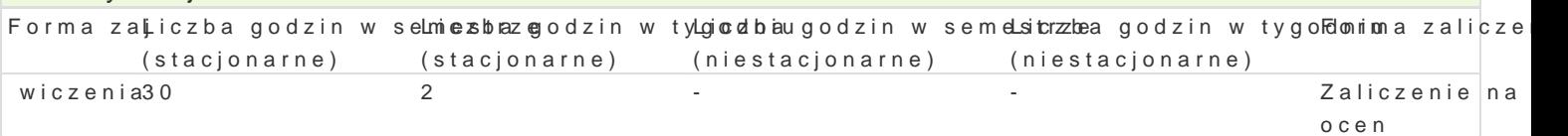

# Cel przedmiotu

Poprzez wiedz i wyksztaBcone umiej tno[ci student b dzie realizowaB podstawowe zadania zwi zane w sposób indywidualny, kreatywny a jednocze[nie otwarty na sygnaBy osób kooperujcych.

#### Wymagania wstpne

Student powinien posiada umiej tno[ci pozwalaj ce na plastyczny zapis problemów zwi zanych z proj kolorze). Podstawowa znajomo[ programów graficznych do grafiki wektorowej, edycji tekstu i pracy z

#### Zakres tematyczny

Studenci, przygotowani w podstawowych pracowniach rysunkowych i malarskich, korzystaj c z komput zadania i wiczenia wymagane przez prowadz cego. Narz dzia takie jak: skaner, aparat cyfrowy, plote komputer, s niezb dne w procesie dydaktycznym, bo z nimi wBa[nie b d si spotyka absolwenci w c maj ce swoje zródBa w liternictwie, typografii, ilustracji. Projektuj znaki graficzne, opracowuj druk z projektowaniem w przestrzeni publicznej.

PrzykBadowe tematy wiczeD:

Zaprojektuj znak swojej firmy korzystajc: - z liter - prostych form graficznych - liter i form Znak wpisany w kwadrat lub owal Ilo[ kolorów 3

Zaprojektowa stron www praca w zespole STRONA INTERNETOWA

Zaprojektowa stron internetow firmy (biuro projektowe, studio, itp.)

Mapa strony + 4 podstrony (tylko forma graficzna)

Zaprojektowa PLAKATY

Citylight (120 x 180) oraz billboard (500 x 200) Teksty do wpisania:

- ARCHITEKTURA WNTRZ - prace studentów ISW (Instytutu Sztuk Wizualnych) WydziaB Artystyczny UZ lub WydziaB Artystyczny - Uniwersytet Zielonogórski 2015/2016

Plakat typograficzny z pojedynczym elementem graficznym

kolory 4 + 0.

### Metody kształcenia

Pokaz multimedialny i omówienie ćwiczeń. Otwarta dyskusja w grupie na temat proponowanych projektów.

Rozmowa indywidualna w obecności grupy poszerzająca umiejętności argumentacji i obrony własnych decyzji projektowych.

Przedmiotowe Forum Internetowe – wirtualna pracownia dla całej grupy studentów.

# Efekty uczenia się i metody weryfikacji osiągania efektów uczenia się

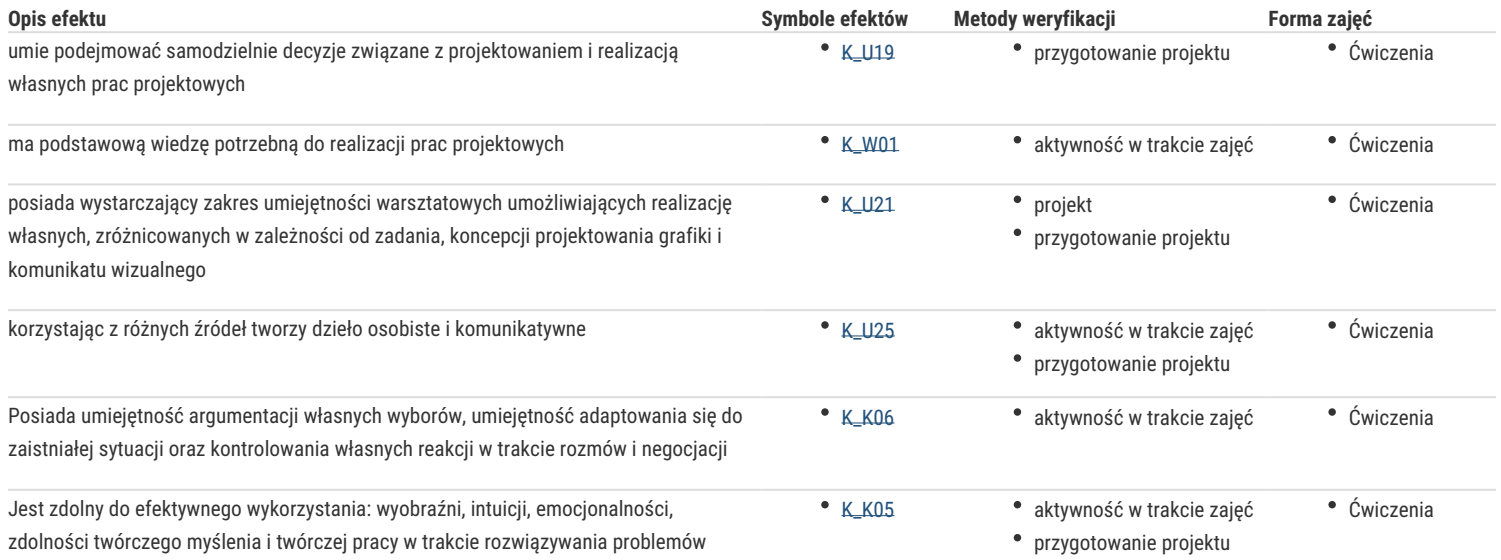

### Warunki zaliczenia

Każdy ze studentów oceniany jest indywidualnie, szczególną uwagę zwracając na samodzielność, kreatywność, zaangażowanie i współpracę z prowadzącym. Umiejętność przekazu własnych przemyśleń, umiejętność argumentacji, przedstawienie swoich racji w formie graficznej i werbalnej są składową ogólnej oceny studenta. Każdy temat omawiany jest ze studentem w obecności grupy. Jedno z zadań jest działaniem w grupie i grupa jest oceniana równorzędnie. Zaliczenie z oceną po przedstawieniu prac w formie wydruku komputerowego w formacie podanym w temacie ćwiczeń oraz w formie zapisu elektronicznego.

#### Literatura podstawowa

Gavin Ambrose, Paul Harris *Layout. Zasady -- kompozycja – zastosowanie;* Wydawnictwo Naukowe PWN, 2008

Umberto Eco *Pejzaż semiotyczny* ; PIW; Warszawa; 1972; James Felici *Kompletny przewodnik po typografii;* Wydawnictwo: słowo/obraz terytoria; Gdańsk 2006

Adrian Frutiger *Człowiek i jego znaki*; Wydawnictwo: Do, Warszawa; 2003

Wasilij Kandinski *Punkt i linia a płaszczyzna*; PIW, Warszawa. 1986

Joanna Sarzyńska-Putowska *Komunikacja wizualna;* Fundacja ASP Kraków; 2002

# Literatura uzupełniająca

Robert Bringhurst, *Elementarz stylu w typografii*, Design Plus; 2008

Jacek Mrowczyk *Niewielki słownik typograficzny;*  Słowo / obraz terytoria; 2008

Michael Evamy *Logo Przewodnik dla projektantów;* Wydawnictwo PWN; 2008

Umberto Eco *Semiologia życia codziennego*; Czytelnik; 1999

Piotr Rypson *Nie gęsi. Polskie projektowanie graficzne 1919–1949*; Karakter; 2011

# Uwagi

Ważną częścią pracy ze studentem jest pokaz przy wykorzystaniu prezentacji multimedialnych, przykłady druków i informacji wizualnej. W kontakcie ze studentem dużą rolę odgrywa internetowe forum pracowniane do e-lerningu i pierwszych korekt.

Zmodyfikowane przez dr Włodzimierz Papla (ostatnia modyfikacja: 24-04-2017 12:02)